## **SARDAR PATEL UNIVERSITY**

## **Programme: BBA(Information Systems Management)**

**Semester: I** 

Syllabus with effect from: JUNE 2011

| Paper Code: UM01CBBS03                           | Total Credit: 3 |
|--------------------------------------------------|-----------------|
| Title Of Paper: Computer Application in Business | Total Credit. 3 |

| Unit | Description in detail                                                            | Weighting (%) |
|------|----------------------------------------------------------------------------------|---------------|
| 1    | Concept of computer application                                                  | 25 %          |
|      | Introduction of computer in business                                             |               |
|      | Personal computer in business                                                    |               |
|      | Introduction to pc software packages                                             |               |
|      | Dos overview & windows                                                           |               |
|      | Dos overview & Basic command like                                                |               |
|      | Dir, CD, MD, RD, Date, CLS, Time, Ren, Type etc                                  |               |
|      | Windows overview operating and basic component.                                  |               |
| 2    | Introduction to Word Processor                                                   | 25 %          |
|      | Pc software Classification                                                       |               |
|      | Usage of Word Processor, creation & editing of document                          |               |
|      | Formatting Text & paragraph                                                      |               |
|      | Basic Utilizing Indention ,Bullets & Numbering, Spacing, Page Numbering etc      |               |
|      | Find & Replace Facility                                                          |               |
|      | Inserting Date & time, Picture, Symbol, Word Art etc                             |               |
|      | Special Print Features:-Page setup, Header & footer, Zooming, print Preview etc. |               |
|      | Mail Merge                                                                       |               |
|      | Table creation ,Cell Splits & Merge Function –Sum, Avg, Min, Max                 |               |
| 3    | Advanced Spreadsheet Features                                                    | 25 %          |
|      | Formatting of Rows & Columns                                                     |               |
|      | Hide, Unhide, Delete, Insert, Copy, Paste, Resize                                |               |
|      | Functions Syntax & meaning of Avg, Count, Max, Min, Sum, Product, Int,           |               |
|      | Round, Trunk                                                                     |               |
|      | String: Len, Upper, Lower, Mid                                                   |               |
|      | • Logical : If, And, Or, Not                                                     |               |
|      | Charts                                                                           |               |
| 4    | Presentation Tools                                                               | 25 %          |
|      | Creating a Presentation                                                          |               |
|      | Insert, Delete Slide                                                             |               |
|      | Different Slide View                                                             |               |
|      | Editing Slide                                                                    |               |
|      | Formatting Slide                                                                 |               |
|      | Slide Transition & animation                                                     |               |

## **Basic Text & Reference Books**

- > Computers today by S.K. Basandra
- > P.C. Software by R.K.Taxali
- > Introduction to Computers by Peter Norton

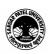